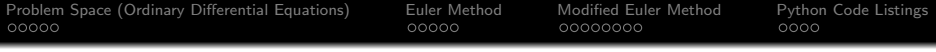

## Numerical Solution of Ordinary Differential **Equations**

Mark A. Austin

University of Maryland

austin@umd.edu ENCE 201, Fall Semester 2023

July 14, 2023

K ロ ▶ K 個 ▶ K 할 ▶ K 할 ▶ 이 할 → 9 Q Q →

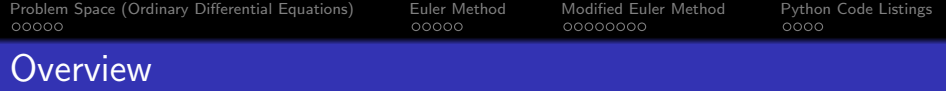

**KORKARYKERKER POLO** 

#### 1 [Problem Space \(Ordinary Differential Equations\)](#page-2-0) **• [Problem Space, Analytic and Numerical Solutions](#page-3-0)**

### 2 [Euler Method](#page-7-0)

• [Mathematical Theory, Examples](#page-8-0)

3 [Modified Euler Method](#page-12-0) • [Mathematical Theory, Examples](#page-13-0)

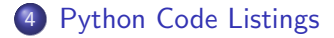

<span id="page-2-0"></span>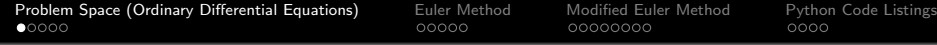

# **Ordinary**

# Differential Equations

**KOD KAR KED KED E YOUN** 

<span id="page-3-0"></span>[Problem Space \(Ordinary Differential Equations\)](#page-2-0) [Euler Method](#page-7-0) [Modified Euler Method](#page-12-0) [Python Code Listings](#page-20-0) Ordinary Differential Equations

**Example 1:** Oscillatory mechanical systems:

$$
[m] y''(t) + [c] y'(t) + [k] y(t) = f(t).
$$
 (1)

**Example 2:** Basic equation for beam deflection:

$$
[EI]\frac{d^4y}{dx^4} + w(x) = 0.
$$
 (2)

Example 3: Equation for cable suspension:

$$
\frac{d^2y}{dx^2} = \frac{w}{H}\sqrt{1 + \left(\frac{dy}{dx}\right)^2} \tag{3}
$$

**KORKARYKERKER POLO** 

## Ordinary Differential Equations

Initial Value Problems (IVP): First order equation:

<span id="page-4-0"></span>
$$
\frac{dy}{dx} = f(x, y) \quad \text{with} \quad y(x_o) = y_o. \tag{4}
$$

Note: In general, an n-th order differential equation, i.e.,

$$
Ay^{n}(t) + By^{n-1}(t) + \cdots = f(t).
$$
 (5)

can be written as a family of 1st order differential equations:

$$
y'_{1}(x) = f_{1}(x, y_{1}, y_{2}, \cdots, y_{n})
$$
  
\n
$$
y'_{2}(x) = f_{2}(x, y_{1}, y_{2}, \cdots, y_{n})
$$
  
\n...  
\n
$$
y'_{n}(x) = f_{n}(x, y_{1}, y_{2}, \cdots, y_{n})
$$
  
\n(6)

[Problem Space \(Ordinary Differential Equations\)](#page-2-0) [Euler Method](#page-7-0) [Modified Euler Method](#page-12-0) [Python Code Listings](#page-20-0) ೧೧೧೧೧ 00000000  $0000$ Ordinary Differential Equations

Key Challenge: Sometimes analytic solutions are unobtainable, even for seemingly simple problems:

$$
\frac{dy}{dx} = x^2 + y^2. \tag{7}
$$

**KORKARYKERKER POLO** 

**Discrete Approximation:** Abandon idea of computing solution for all values of x.

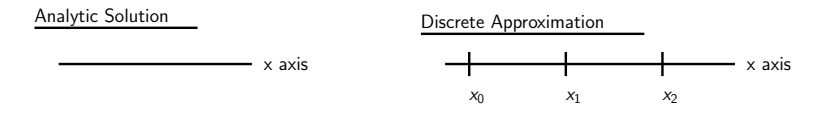

Computational Strategy: Compute solutions to equation [4](#page-4-0) at a discrete number of points.

[Problem Space \(Ordinary Differential Equations\)](#page-2-0) [Euler Method](#page-7-0) [Modified Euler Method](#page-12-0) [Python Code Listings](#page-20-0)  $0000$ 00000000 Ordinary Differential Equations

### Numerical Solution of Initial Value Problem:

$$
\frac{dy}{dx} = f(x,y) \Longleftrightarrow y(x_{i+1}) = y(x_i) + \int_{x_i}^{x_{i+1}} f(x,y(x))dx.
$$
 (8)

Can approximate integral with Trapezium Rule:

$$
y(x_{i+1}) = y(x_i) + \frac{h}{2} [f(x_i, y_i(x_i)) + f(x_{i+1}, y(x_{i+1}))]. \hspace{1cm} (9)
$$

<span id="page-6-0"></span>**KORKARYKERKER POLO** 

where  $x_{i+1} = x_i + h$ .

Equation [9](#page-6-0) is a discrete approximation, implicit in the value of  $y(x_{i+1})$ .

<span id="page-7-0"></span>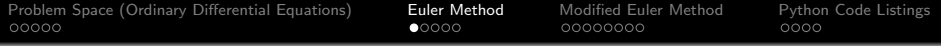

# Euler Method

K □ K K @ K K B K X B K X B K Y Q Q Q

<span id="page-8-0"></span>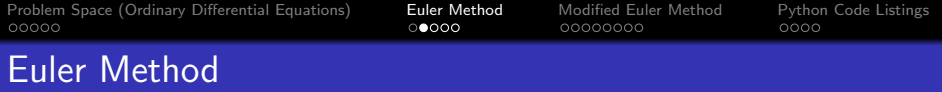

#### Mathematical Theory. Consider the IVP:

$$
\begin{cases}\n\frac{dy}{dx} = f(x, y) \\
y(0) = y_0.\n\end{cases}
$$
\n(10)

Let:

$$
\frac{dy}{dx} = \left[\frac{y_{i+1} - y_i}{h}\right] = f(y_i, x_i). \tag{11}
$$

Rearranging equation [11](#page-8-1) gives the Euler update:

$$
y_{i+1} = y_i + h f(y_i, x_i).
$$
 (12)

<span id="page-8-1"></span>KO K K Ø K K E K K E K V K K K K K K K K K

One-step truncation error:  $O(h^2)$ .

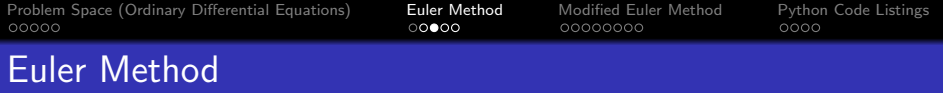

#### Discrete Update for Euler's Method:

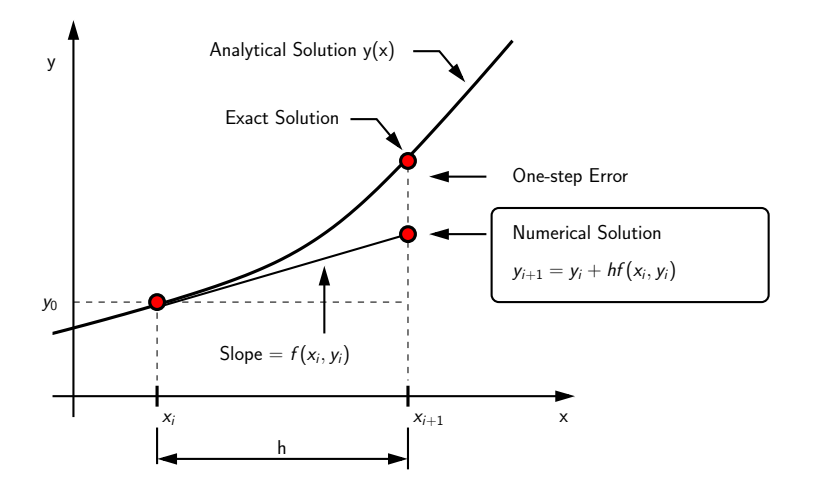

K ロ ▶ K 個 ▶ K 할 ▶ K 할 ▶ 이 할 → 9 Q Q →

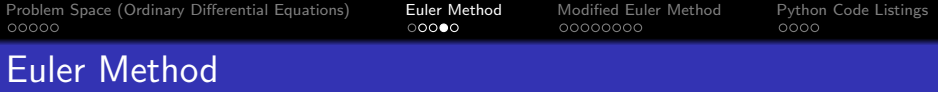

#### Example 1. Let:

$$
\frac{dy}{dx} = f(x, y) = x + y \quad \text{with} \quad y(0) = 0. \tag{13}
$$

#### Analytic Solution:

$$
y(x) = e^{x} - x - 1.
$$
 (14)

#### Large Step Size:  $h = 0.5$

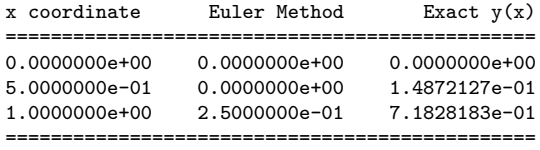

Poor accuracy ...

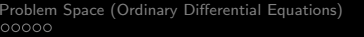

**Fuler Method** Modified [Euler Method](#page-7-0) [Python Code Listings](#page-20-0)<br>
00000 000000000 0000

K ロ ▶ K 個 ▶ K 할 ▶ K 할 ▶ 이 할 → 9 Q Q →

## Euler Method

#### **Small Step Size:**  $h = 0.10$

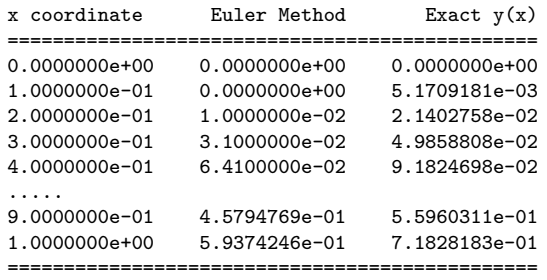

Still not very accurate ...

<span id="page-12-0"></span>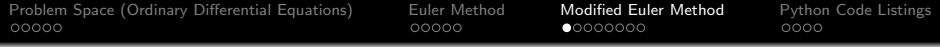

# Modified Euler Method

KOKK@KKEKKEK E 1990

<span id="page-13-0"></span>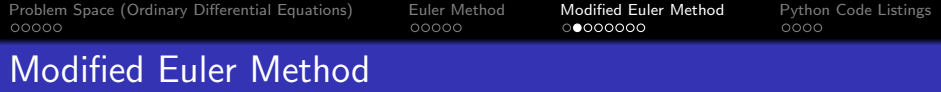

Computational Strategy: Base update on average of gradients at successive points:

Prediction Step:

$$
y_{i+1}^* = y_i + h f(x_i, y_i)
$$
 (15)

K ロ ▶ K 個 ▶ K 할 ▶ K 할 ▶ 이 할 → 이익 @

Correction Step:

$$
y_{i+1} = y_i + \frac{h}{2} \big[ f(x_i, y_i) + f(x_{i+1}, y_{i+1}^*) \big] \tag{16}
$$

One-step truncation error:  $O(h^3)$ .

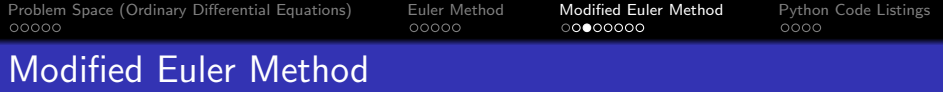

#### Discrete Update for Modified Euler's Method:

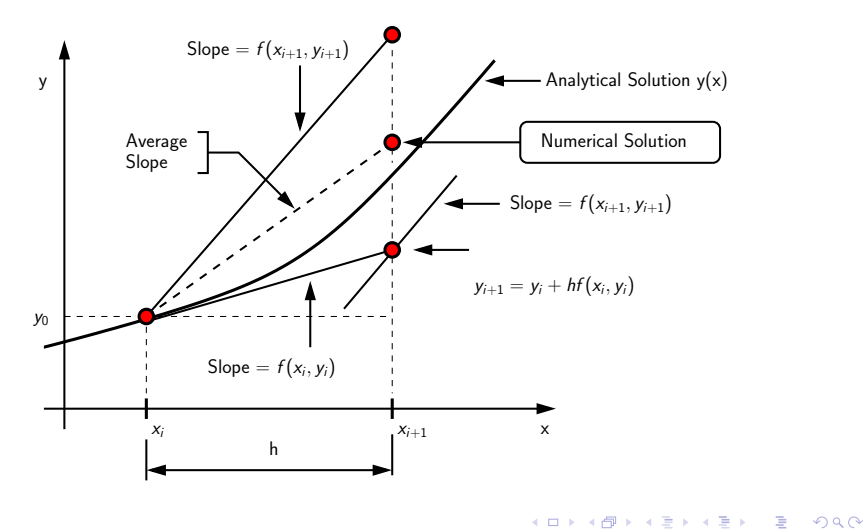

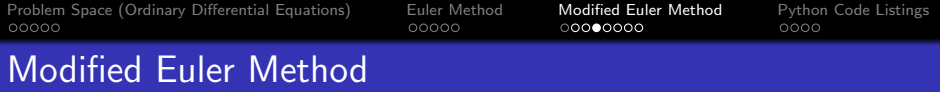

Example 1. Let:

$$
\frac{dy}{dx} = f(x, y) = x + y \quad \text{with} \quad y(0) = 0. \tag{17}
$$

#### Analytic Solution:

$$
y(x) = e^x - x - 1.
$$
 (18)

Predictor-Corrector Algorithm:

$$
y_{i+1}^* = y_i + h[x_i + y_i]
$$
 (19)

$$
y_{i+1} = y_i + \frac{h}{2} \big[ x_i + y_i + x_{i+1} + y_{i+1}^* \big]
$$
 (20)

## Modified Euler Method

#### **Large Step Size:**  $h = 0.5$

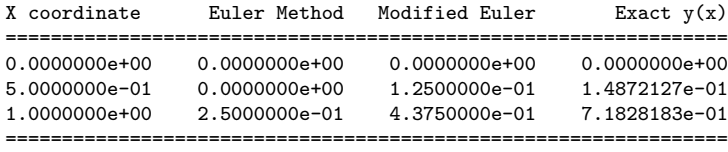

#### **Small Step Size:**  $h = 0.1$

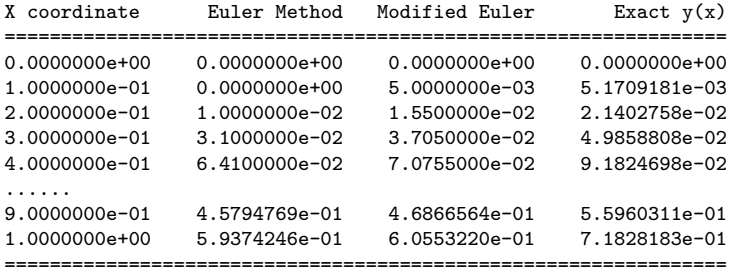

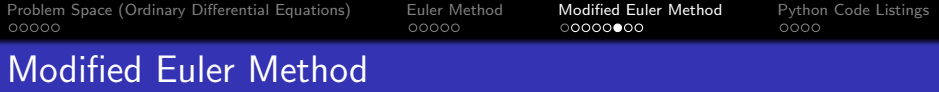

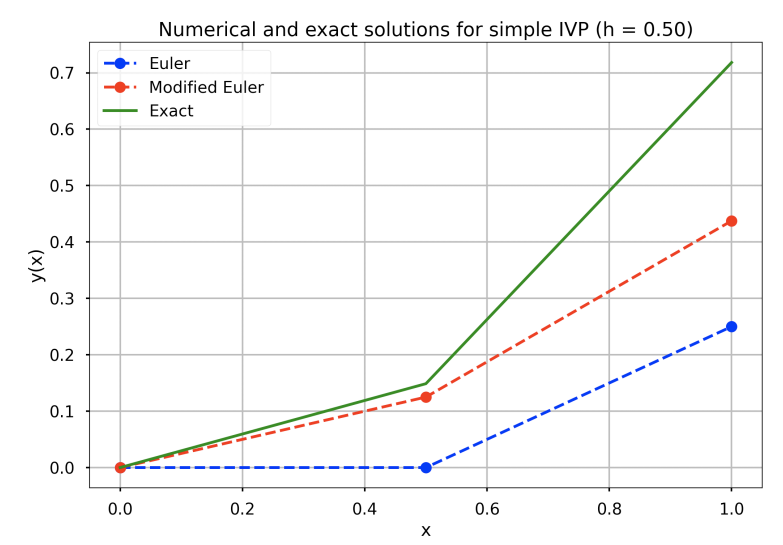

K ロ ▶ K @ ▶ K 할 ▶ K 할 ▶ | 할 | © 9 Q @

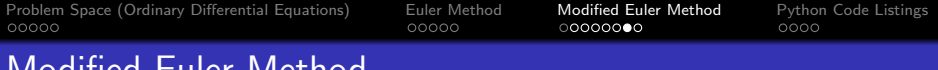

## Modified Euler Method

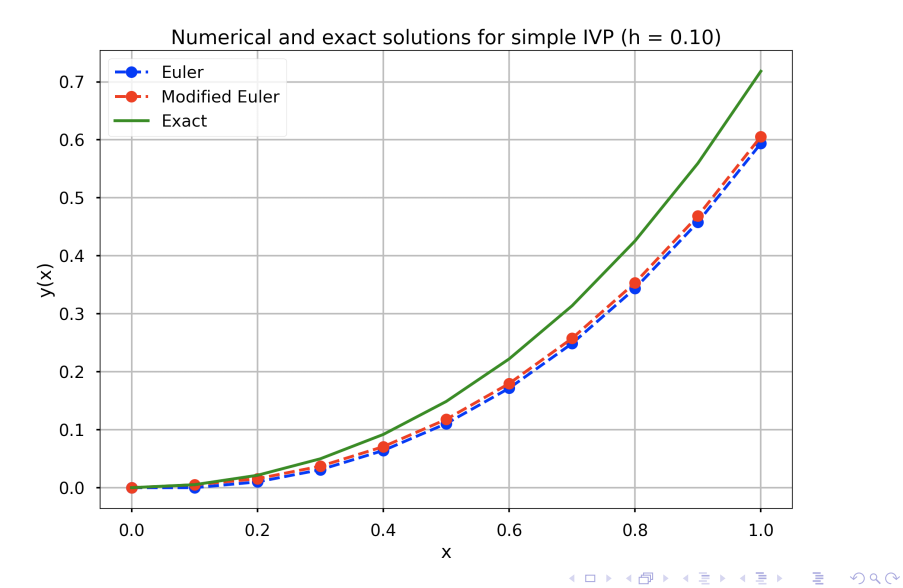

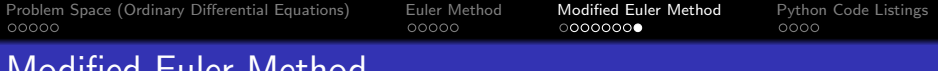

## Modified Euler Method

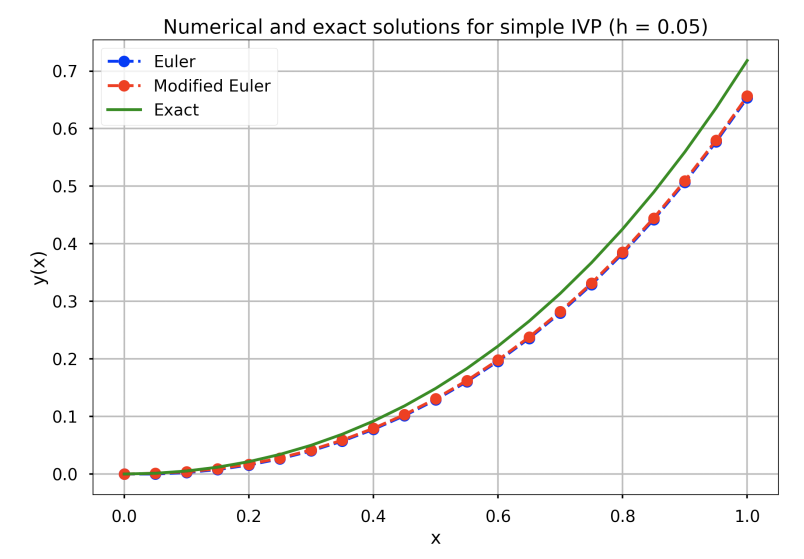

イロトメ 倒 トメ 差 トメ 差 トー  $\equiv$  990

<span id="page-20-0"></span>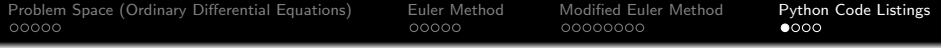

# Python Code Listings

KO KKOKKEKKEK E DAG

**KORK ERKER ADAM ADA** 

### Code 1: Modified Euler Method

```
1 # = = = = = = = = = = = = = = = = = = = = = = = = = = = = = = = = = = = = = = = = = = = = = = = = = = = = = = = = = = = = = = = = = = = = = = = = =
 2 # Test OdeModified Euler O1. py: Use Modified Euler Method to solve IVP.<br>3 #
 \frac{3}{4}4 # Written By : Mark Austin July 2023
      5 # = = = = = = = = = = = = = = = = = = = = = = = = = = = = = = = = = = = = = = = = = = = = = = = = = = = = = = = = = = = = = = = = = = = = = = = = =
 6
 7 import math<br>8 import nump
 8 import numpy as np
      import matplotlib. pyplot as plt
\begin{array}{c} 10 \\ 11 \end{array}import LinearMatrixEquations as lme
\frac{12}{13}# Define mathematical functions ...
14
15 def f1(x,y):<br>16 return x
           return x + v17
18 def f2(x):<br>19 return
           return math. \exp(x) - x - 1.0\frac{20}{21}# main method ...
\frac{22}{23}23 def main ():<br>24 print ("
24 print (" --- Enter TestOdeModifiedEuler01 . main () ... " );
           25 print (" --- ========================================= ... " );
\frac{26}{27}# Define parameters
```
**KORK ERKER ADA ADA KORA** 

### Code 1: Modified Euler Method

```
29 \begin{array}{ccc} 29 & =0.0 & \text{if } & \text{if } & \text{30 h = 0.50 # \leq -5 Step size<br>31 x = np. arange (0, 1 + h, h) # \leq -5 Create nu
              x = np . arange (0, 1 + h, h) # \leq - Create numerical grid on [0, 1] ...
32
              # Setup array for numerical and exact solutions ...
34<br>35
35 euler01 = np.zeros(len(x)) # \leq--store euler method ...<br>36 euler02 = np.zeros(len(x)) # \leq--store improved euler m
36 euler02 = np.zeros(len(x)) # \leftarrow- store improved euler method ..<br>37 exact01 = np.zeros(len(x)) # \leftarrow- store exact solution ...
              \text{exact}(01 = \text{np} \cdot \text{zeros}( \text{len}(x)) ) # <-- store exact solution ...
38
              # Initialize array values ...
40<br>4141 euler01 [0] = s0 # <-- Euler estimate ....
42 euler02 [0] = \text{S0} = \# <-- Modified Euler estimate ...<br>43 exact01 [0] = \text{S0} = \# <-- Exact solution ...
                                                             # \leftarrow Exact solution ...
44
              # Compute iterations of Euler and Modified Euler, Exact solution ...
46
47 for i in range (0, \text{len}(x) - 1):<br>48 euler01[i+1] = euler01[i] +
                   euler01[i+1] = euler01[i] + h*f1(x[i], euler01[i])49 euler02 [i +1] = euler01 [i] + (h/2)*(f1(x[i], euler01 [i]) + f1(x[i +1], euler01 [<br>50 exact01 [i +1] = f2(x[i +1])
                   \text{exact}01[i+1] = f2(i)[i+1]51
              # Print x, euler, improved euler, and y(x) vectors ...
53
54 lme.printvector ("(x coordinate)", x )<br>55 lme.printvector ("(euler method)",
55 lme.printvector ("(euler method)", euler01)<br>56 lme printvector ("(improved euler method)", euler02)
              Ime. printvector ("(improved euler method)", euler02)
```
**KORK ERKER ADA ADA KORA** 

### Code 1: Modified Euler Method

```
57 lme. printvector ("y(x) (exact solution)", exact01)
58
            59 # Plot output ...
60<br>6161 plt.style.use ('seaborn-poster')<br>62 plt.figure (figsize = (12.8))
62 plt.figure (figsize = (12, 8))<br>63 plt.plot(x, euler01,'bo--',
63 plt.plot (x, euler 01, 'bo --', label = 'Euler ')<br>64 plt.plot (x, euler 02, 'ro --', label = 'Modifie
64 plt.plot ( x, euler02, 'ro--', label='Modified Euler')<br>65 plt.plot ( x, exact01, 'g', label='Exact')
65 plt. plot (x, \text{ exact01}, y), label = 'Exact')<br>66 plt title ('Numerical and exact solutions for
66 plt.title ('Numerical and exact solutions for simple IVP (h = 0.50)')<br>67 http://t/kin/diversions.com/simple IVP (h = 0.50)')
67 plt.xlabel(yx')<br>68 plt.vlabel(y(x))68 plt.ylabel (y(x)')<br>69 plt.grid ()
69 plt.grid()<br>70 plt.legend
70 plt.legend (loc='upper left')<br>71 plt.show ()
            plt.show()72
73 print (" --- ========================================= ... " );
            print (" --- Leave TestOdeModifiedEuler01 . main ()
75
      # call the main method ...
77
      main()
```